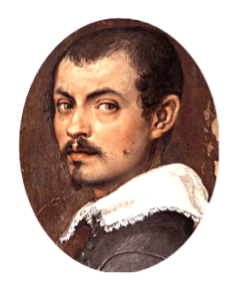

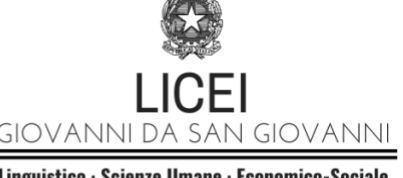

Piazza Arduino Casprini, 1 52027 San Giovanni Valdarno Tel. 055 94 35 28 Sito Istituzionale: www.liceisgv.edu.it E-mail: arpm010006@istruzione.it PEC:arpm010006@pec.istruzione.it Codice fiscale: 81005550512

# Regolamento di Utilizzo della Cabina Insonorizzata Multimediale

## **Premessa**

La Cabina Insonorizzata Multimediale (di seguito, "la Cabina") è uno spazio dedicato alla registrazione di podcast, video e altri contenuti multimediali. Questo regolamento stabilisce le linee guida per l'uso responsabile della Cabina da parte di Docenti e Studenti, al fine di garantire un ambiente produttivo, sicuro e rispettoso per tutti gli utenti.

# **1. Accesso e Prenotazione**

#### **1.1 Docenti:**

- A. I Docenti possono prenotare la Cabina per sessioni di registrazione fino a due settimane in anticipo, tramite il sistema di prenotazione online presente sul sito istituzionale all'indirizzo <https://www.liceisgv.edu.it/luogo/sede-centrale/cabina/>
- B. È consentito prenotare la Cabina per un massimo di 3 ore consecutive al giorno, per garantire la disponibilità a più utenti.

#### **1.2 Studenti:**

- A. **La prenotazione da parte degli Studenti non è consentita durante l'orario delle lezioni** (08:10 - 14:10). In tale orario la prenotazione è consentita solo da parte di un Docente.
- B. Gli Studenti possono inviare richiesta di utilizzo autonomo, in orario extrascolastico (dalle 14:10 alle 16:10 il lunedì, martedì, mercoledì e venerdì; dalle 14:10 alle 17:10 il giovedì) **compilando il seguente modulo** ed inviandolo via mail all'indirizzo [ARPM010006@istruzione.it.](mailto:ARPM010006@istruzione.it)
- C. Senza espressa autorizzazione da parte della Dirigente Scolastica, o di uno dei suoi Collaboratori, l'utilizzo non è consentito.
- D. È consentito prenotare la Cabina per un massimo di 2 ore consecutive al giorno.
- E. La presenza di persone esterne ai Licei "Giovanni da San Giovanni", in qualità di ospiti (ad esempio dei podcast) è consentita esclusivamente nel caso questi siano maggiorenni, e solo se sia presente almeno un altro studente maggiorenne dei Licei "Giovanni da San Giovanni". I suddetti ospiti dovranno comunque firmare una liberatoria prima che il prodotto multimediale venga realizzato e devono essere autorizzati dal Dirigente Scolastico.

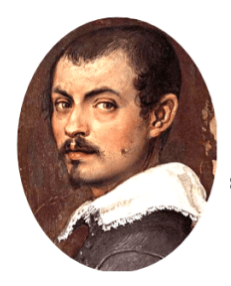

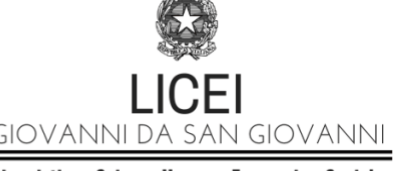

Piazza Arduino Casprini, 1 52027 San Giovanni Valdarno Tel. 055 94 35 28 Sito Istituzionale: www.liceisgv.edu.it E-mail: arpm010006@istruzione.it PEC:arpm010006@pec.istruzione.it Codice fiscale: 81005550512

# **2. Regole di Utilizzo**

#### **2.1 Prima dell'uso**

- A. I Docenti preleveranno la chiave della Cabina presso la Portineria dell'Istituto. Al momento della consegna delle chiavi verrà fatto firmare un registro.
- B. Gli Studenti che useranno la Cabina in orario extrascolastico preleveranno la chiave della Cabina presso la Portineria dell'Istituto. Al momento della consegna delle chiavi verrà fatto firmare un registro.
- C. Gli utenti devono verificare lo stato della Cabina al momento dell'ingresso e segnalare **immediatamente** eventuali danni o malfunzionamenti al personale responsabile (Tecnici, oppure, in loro assenza, ai Collaboratori Scolastici).
- D. È obbligatorio leggere e rispettare le istruzioni di utilizzo delle attrezzature disponibili all'interno della Cabina.

#### **2.2 Durante l'uso**

- **A. La Cabina può essere usata da un numero massimo di 5 persone. Qualora, al variare della configurazione interna dell'attrezzatura (tavolo, sedie, console, etc.) non sia possibile stare comodamente seduti, il numero massimo delle persone dovrà necessariamente diminuire; è assolutamente vietato condividere sedie, oppure sedersi in grembo ad altre persone.**
- B. È vietato consumare cibo o bevande all'interno della Cabina.
- C. Gli utenti che rimangono all'esterno della Cabina sono tenuti a mantenere un comportamento rispettoso e a non disturbare le attività circostanti.
- D. È necessario utilizzare le attrezzature con cura, seguendo le istruzioni fornite e senza apportare modifiche alle configurazioni hardware e software senza autorizzazione.
- E. **È vietato scollegare i dispositivi presenti** (ad es. microfoni e cuffie).
- F. È possibile collegare dispositivi esterni (come iPad o smartphone), sfruttando le porte presenti nella console di registrazione, purché non vengano scollegati i dispositivi già presenti.
- G. La copia dei file audio presenti nella memoria esterna della console deve essere effettuata prima di uscire dalla cabina, copiandoli su un dispositivo personale, oppure su un dispositivo scolastico con il quale si procederà al montaggio/editing degli stessi. **È assolutamente vietato portare via la memoria esterna dalla cabina.**
- H. Una volta effettuata la copia, la memoria esterna dovrà essere riposizionata all'interno della console, in maniera corretta.

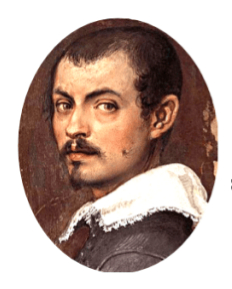

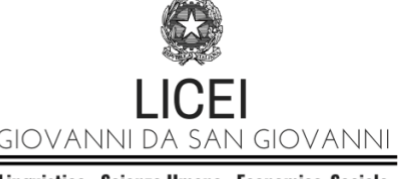

Piazza Arduino Casprini, 1 52027 San Giovanni Valdarno Tel. 055 94 35 28 Sito Istituzionale: www.liceisgv.edu.it E-mail: arpm010006@istruzione.it PEC:arpm010006@pec.istruzione.it Codice fiscale: 81005550512

#### **2.3 Dopo l'uso**

- A. Prima di uscire dalla Cabina, gli utenti devono assicurarsi lasciarla in ordine, riordinando con cura microfoni, cuffie, sedie e qualsiasi altra attrezzatura utilizzata.
- B. **Prima di uscire assicurarsi di aver spento l'illuminazione e l'impianto di aerazione**, premendo i pulsanti etichettati sotto al quadro elettrico. Il quadro elettrico non deve essere toccato.
- C. Al momento della riconsegna delle chiavi presso la Portineria dell'Istituto, è obbligatorio segnalare al personale qualsiasi problema tecnico o danneggiamento verificatosi durante l'uso.

### **3. Sicurezza e Responsabilità**

- **A. Gli utenti sono responsabili per qualsiasi danno alle attrezzature e alla struttura della Cabina causato da uso improprio o negligenza.**
- B. In caso di emergenza, seguire le procedure di sicurezza dell'istituto e contattare immediatamente il personale.

#### **3.1 Prevenzione Incendi**

**È severamente vietato utilizzare materiali infiammabili o eseguire attività che possano generare fiamme o calore eccessivo all'interno della Cabina.**

# **4. Privacy**

#### **4.1 Trattamento dei Dati Personali**

- A. Gli utenti devono essere consapevoli che qualsiasi dato personale registrato o raccolto all'interno della Cabina sarà trattato in conformità con la normativa vigente in materia di protezione dei dati personali.
- B. È vietato registrare conversazioni o attività all'interno della Cabina senza il consenso esplicito di tutte le persone coinvolte.
- C. Qualora le registrazioni vedano la presenza di persone maggiorenni esterne ai Licei "Giovanni da San Giovanni" (Docenti o Studenti di altri Istituti, oppure esperti) è [obbligatoria](https://www.liceisgv.edu.it/download/702/privacy/3442/liberatoria-per-utilizzo-del-ritratto-riprese-audio-video-esterni-ai-licei-2.pdf) la [compilazione](https://www.liceisgv.edu.it/download/702/privacy/3442/liberatoria-per-utilizzo-del-ritratto-riprese-audio-video-esterni-ai-licei-2.pdf) della seguente liberatoria.

#### **4.2 Condivisione dei Materiali**

A. Prima di condividere materiali registrati, assicurarsi di

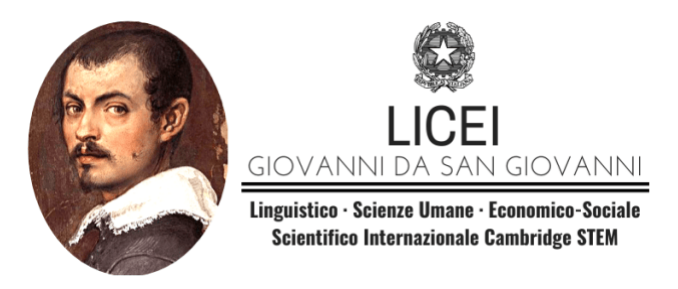

Piazza Arduino Casprini, 1 52027 San Giovanni Valdarno Tel. 055 94 35 28 Sito Istituzionale: www.liceisgv.edu.it E-mail: arpm010006@istruzione.it PEC:arpm010006@pec.istruzione.it Codice fiscale: 81005550512

- a. **non aver incluso materiali protetti da diritto d'autore / copyright** (come ad esempio musiche, testi, immagini, video, etc.)
- b. di non aver condiviso dati particolari (v. art. 9 del GPDR) quali: l'origine razziale o etnica; le opinioni politiche, le convinzioni religiose o filosofiche; l'appartenenza sindacale; i dati genetici e i dati biometrici intesi a identificare in modo univoco una persona fisica; i dati relativi alla salute o alla vita sessuale o all'orientamento sessuale della persona; tutte le informazioni identificative (come i dati anagrafici); informazioni giudiziarie che possono rivelare l'esistenza di determinati provvedimenti giudiziari a carico della persona; i dati relativi alle comunicazioni elettroniche via telefono o internet; i dati che consentono di geolocalizzare una persona.

#### **4.3 Uso di Materiali Protetti**

- A. Gli utenti sono tenuti a rispettare i diritti d'autore e le leggi relative alla proprietà intellettuale quando utilizzano o includono materiali di terzi nelle loro produzioni (musica, testi, immagini, ecc.).
- **B. È necessario utilizzare solo materiali per i quali si detengono i diritti o che sono liberamente utilizzabili sotto licenze Creative Commons o equivalenti.**

#### **4.4 Produzione e Distribuzione**

- A. Le opere prodotte all'interno della Cabina che contengono materiali protetti da diritti d'autore non possono essere distribuite o pubblicate senza l'adeguata autorizzazione dei titolari dei diritti.
- B. In caso di pubblicazione, è obbligatorio attribuire correttamente tutti i crediti ai legittimi autori o titolari dei diritti.

#### **4.5 Violazioni e Responsabilità**

- A. Gli utenti sono personalmente responsabili per qualsiasi violazione dei diritti d'autore o della privacy commessa all'interno della Cabina.
- B. L'istituto si riserva il diritto di adottare misure disciplinari in caso di mancato rispetto di queste normative, che possono includere la sospensione o la revoca dell'accesso alla Cabina e, se necessario, l'adozione di azioni legali.

### **Violazioni e Sanzioni**

- A. Il mancato rispetto del presente regolamento può comportare la sospensione o la revoca del diritto di utilizzo della Cabina, oltre alla responsabilità per eventuali danni causati.
- B. Le sanzioni verranno comminate sulla base del Regolamento d'Istituto vigente.

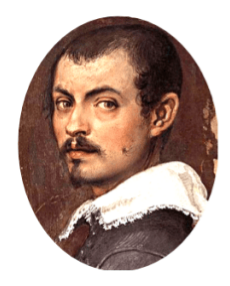

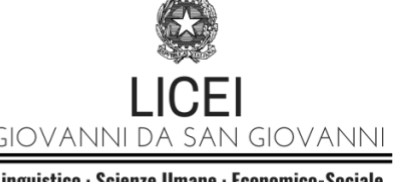

Piazza Arduino Casprini, 1 52027 San Giovanni Valdarno Tel. 055 94 35 28 Sito Istituzionale: www.liceisgv.edu.it E-mail: arpm010006@istruzione.it PEC:arpm010006@pec.istruzione.it Codice fiscale: 81005550512

### **Conclusione**

L'uso responsabile della Cabina Insonorizzata Multimediale contribuisce a creare un ambiente di apprendimento innovativo e professionale. È fondamentale che Docenti e Studenti collaborino per mantenere e rispettare queste linee guida, al fine di garantire un'esperienza produttiva e positiva per tutti gli utenti.

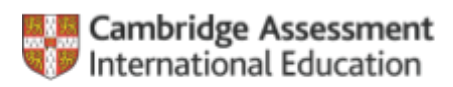

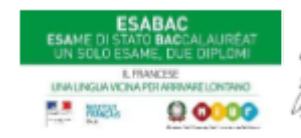

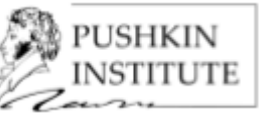

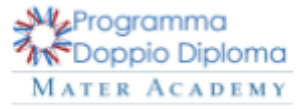